, tushu007.com << AutoCAD 2004 >>

 $<<$  AutoCAD 2004

- 13 ISBN 9787115126900
- 10 ISBN 7115126909

出版时间:2005-1

PDF

#### http://www.tushu007.com

### , tushu007.com

## << AutoCAD 2004 >>

### AutoCAD 2004

 $($   $)$   $)$  $)$ 

AutoCAD

 $<<$  AutoCAD 2004  $>>$ 

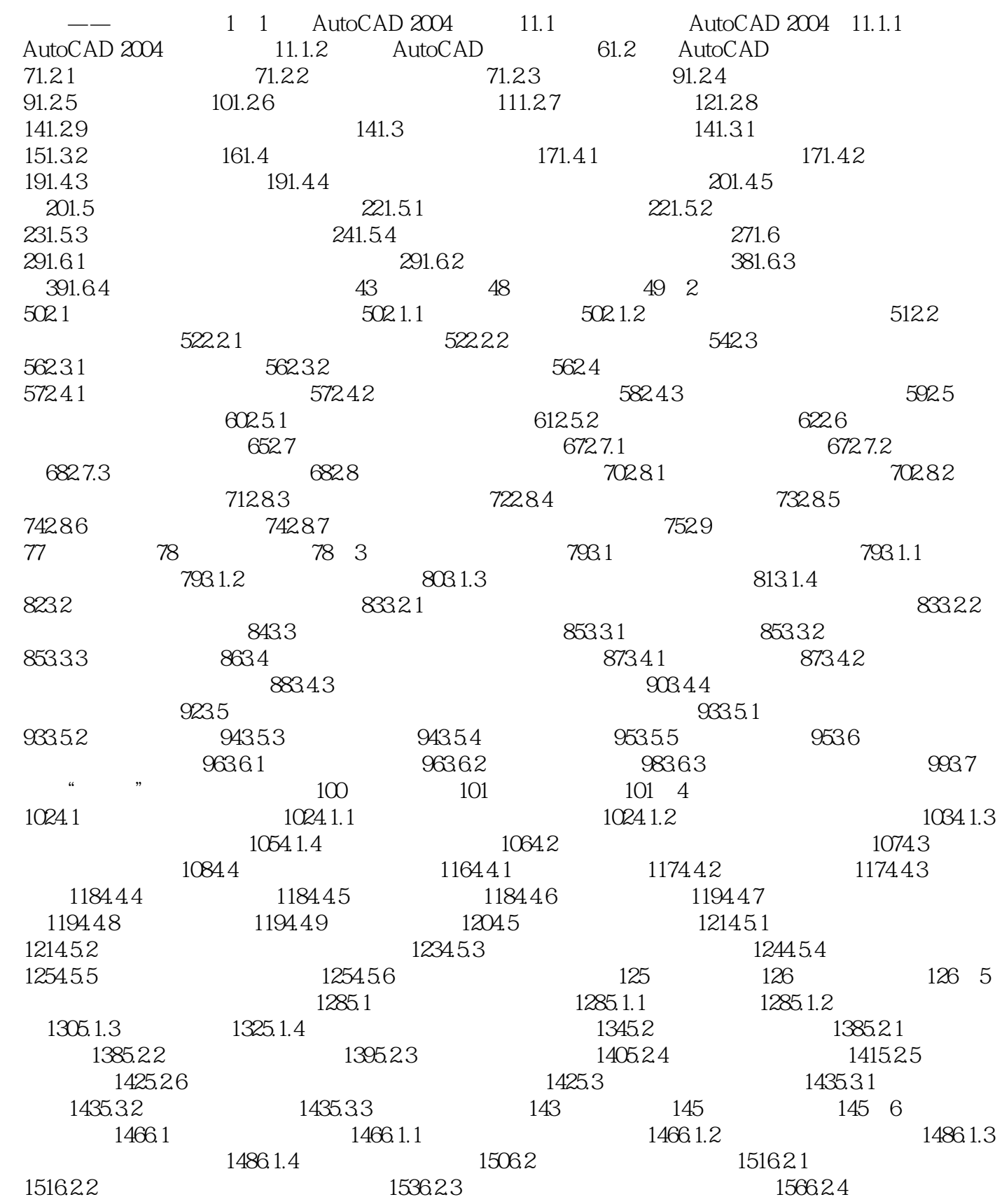

# $<<$  AutoCAD 2004  $>>$

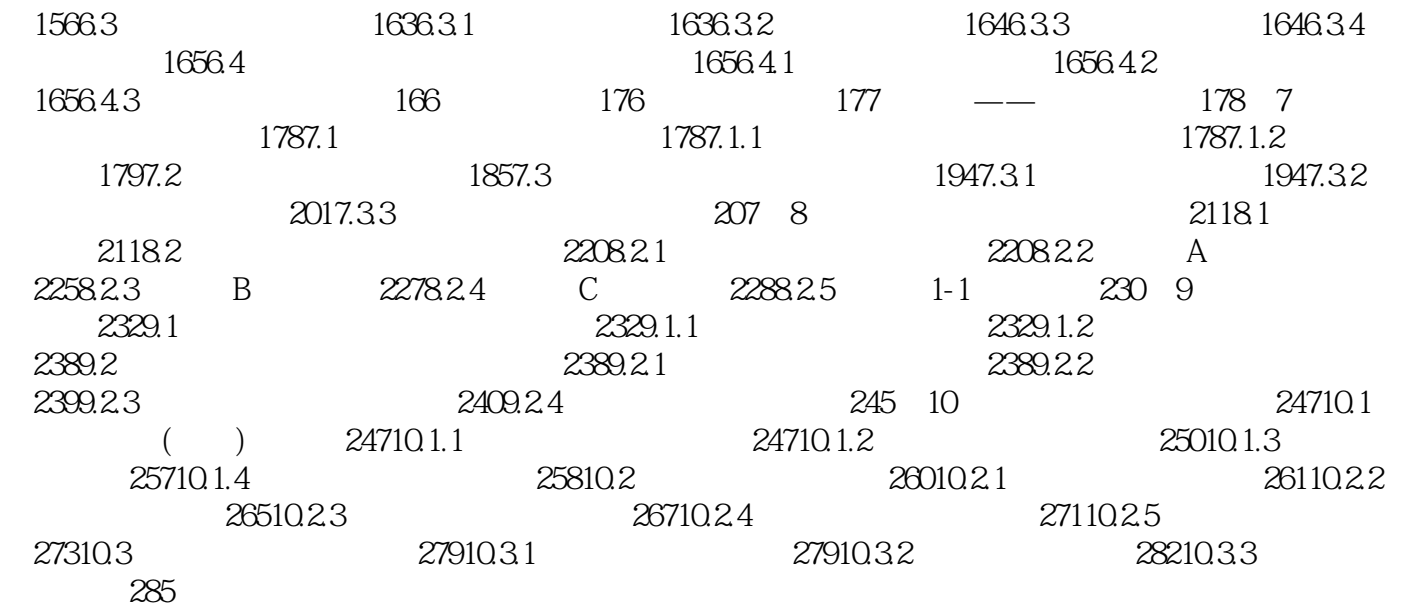

 $<<$  AutoCAD 2004  $>>$ 

本站所提供下载的PDF图书仅提供预览和简介,请支持正版图书。

更多资源请访问:http://www.tushu007.com